### <span id="page-0-0"></span>Writing Thesis and Paper in LATEX

#### MOHAMMED ALABBOOD

*Ministry Of Higher Education and Scientific Research University of Basrah-College of Science Department of Mathematics*

December 26, 2019

 $\leftarrow$ 

# Writing your first piece of LATEX

#### Example

\documentclass{article} \begin{document} First document. This is a simple example, with no extra parameters or packages included. \end{document}

First document. This is a simple example, with no extra parameters or packages included.

 $4 \quad \square \quad \vdash \quad 4$ 

 $\rightarrow$   $\rightarrow$   $\rightarrow$   $\rightarrow$ 

### Adding images

### Example

\usepackage{graphicx} \begin{array}{cc} \includegraphics[width=40.25]{Pictures1/SETU1} & \qquad\qquad\qquad\includegraphics[width=40.25] {Pictures1/SETU2} \\\text{University of Basrah} & \qquad\qquad\text {University of Basrah/College of Science} \end{array}

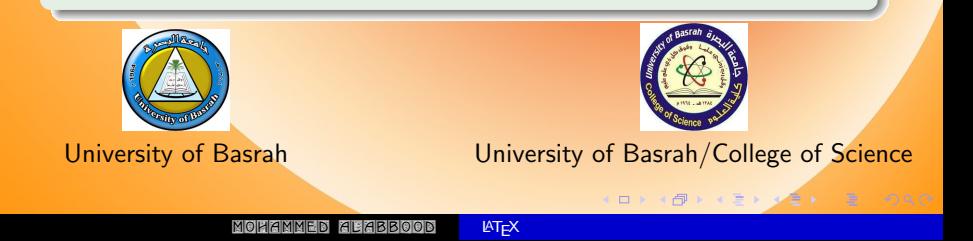

In scientific documents it's a common practice to include a brief overview of the main subject of the paper.

#### Example

\begin{abstract} This is a simple paragraph at the beginning of the document. A brief introduction about the main subject. \end{abstract}

### **Abstract**

This is a simple paragraph at the beginning of the document. A brief introduction about the main subject.

# Bold, italics and underlining

### **Example**

Some of the \textbf{greatest} discoveries in \underline{science} were made by \textbf{\textit{accident}}.

Some of the greatest discoveries in science were made by accident.

 $\begin{array}{c} \hline \begin{array}{ccc} \hline \end{array} & \hline \begin{array}{ccc} \hline \end{array} & \hline \end{array}$ 

## Creating lists in **ETFX**

#### Example

Unordered lists

\begin{itemize} \item The individual entries are indicated with a black dot, a so-called bullet. \item The text in the entries may be of any length. \end{itemize}

The individual entries are indicated with a black dot, a so-called bullet.

4 **D F** 

• The text in the entries may be of any length.

## Creating lists in LATFX

#### Example

Ordered lists \begin{enumerate} \item This is the first entry in our list. \item The list numbers increase with each entry we add. \end{enumerate}

4 **D** F

**1** This is the first entry in our list.

**2** The list numbers increase with each entry we add.

### Adding math to  $\angle$ FTFX

#### Example

.

Using  $\$\dots\$\$  and  $\[\dots\]\]$ In physics, the mass-energy equivalence is stated by the equation \$E=mc^2\$, discovered in 1905 by Albert Einstein. In natural units  $($c = 1$)$ , the formula expresses the identity

 $F = m$ 

In physics, the mass-energy equivalence is stated by the equation  $E = mc^2$ , discovered in 1905 by Albert Einstein. In natural units  $(c = 1)$ , the formula expresses the identity

$$
E = m
$$

# Adding math to  $\overline{\text{MTFX}}$

Many math mode commands require the amsmath package, so be sure to include it when writing math.

#### Example

```
\begin{equation} ...\end{equation}
\begin{equation}
\int_0^1 \frac{1}{e^x}=\frac{e-1}{e}.
\end{equation}
\begin{equation*}
\sin^2(\alpha+\cos^2(\alpha)=1.
\end{equation*}
```

$$
\int_0^1 \frac{1}{e^x} = \frac{e-1}{e}.
$$
\n
$$
\sin^2(\alpha) + \cos^2(\alpha) = 1.
$$
\n
$$
\sin^2(\alpha) + \cos^2(\alpha) = 1.
$$
\n
$$
\cos(\alpha) + \sin(\alpha) = 1.
$$
\n
$$
\cos(\alpha) = \sin(\alpha) + \sin(\alpha) = 1.
$$
\n
$$
\cos(\alpha) = \sin(\alpha) + \sin(\alpha) = 1.
$$
\n(0.1)

### Creating tables

### Creating a simple table in  $\cancel{\text{MTF}}$ X

#### Example

```
\begin{center}
\begin{tabular}{ c c c }
cell1 & cell2 & cell3 \\
cell4 & cell5 & cell6 \setminuscell7 & cell8 & cell9
\end{tabular}
\end{center}
```
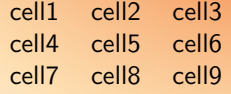

 $\mathbf{F} = \mathbf{F} \cdot \mathbf{F} \cdot \mathbf{F}$ 

Ε

4 **D F** 

## Creating Matrix

### Example

```
A=\left(
  \begin{array}{ccc}
    r_11 \& r_12 \& r_13 \ \n\veer_{21} & r_{22} & r_{23} \\
  \end{array}
\right)
\qquad B=\left[
  \begin{array}{ccc}
    r_11 \& r_12 \& r_13 \ \n\veer_{21} & r_{22} & r_{23} \\
  \end{array}
\right]
```
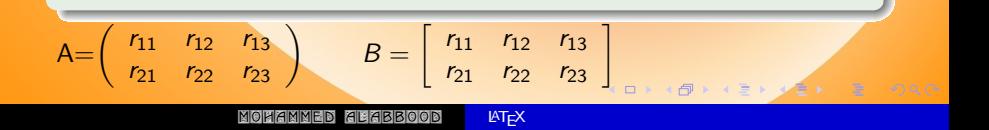

## Creating tables

### Adding borders

#### Example

\begin{center} \begin{tabular}{ |c |c |c|| } \hline cell1 & cell2 & cell3  $\setminus$ \hline \hline cell4  $\&$  cell5  $\&$  cell6 \\ \hline \end{tabular} \end{center}

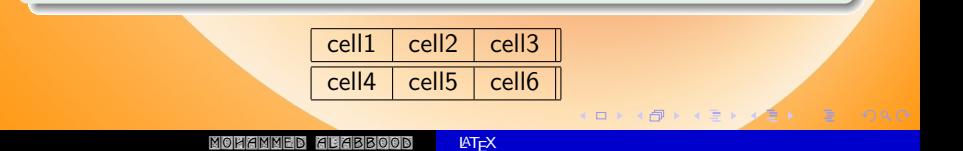

# Captions, labels and references

#### Example

```
Table \ref{table1} is an example of referenced
 \LaTeX elements.
\begin{table}[h!]
\centering
\begin{tabular}{||c c c c||}
 \hline
 Col1 & Col2 & Col2 & Col3 \ [0.5ex]\hline\hline
 1 & 6 & 87837 & 787 \\
 5 & 88 & 788 & 6344 \\ [4ex]
\cos x$ & \int_{1}^{3}(x^{2}+1)dx & \sqrt{5}[5]{33} &
\binom{5}{2} \ [1ex]\\ [1ex]
 \hline
\end{tabular}
\caption{Table to test captions and labels}
\label{table1}
\end{table}
```
### Table [1](#page-13-0) is an example of referenced LATEX elements.

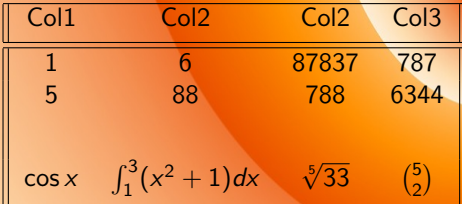

<span id="page-13-0"></span>Table 1: Table to test captions and labels

 $\Rightarrow$ 

 $\begin{array}{ccc} \leftarrow & \leftarrow & \rightarrow & \rightarrow & \end{array}$ 

### <span id="page-14-0"></span>**Thanks**

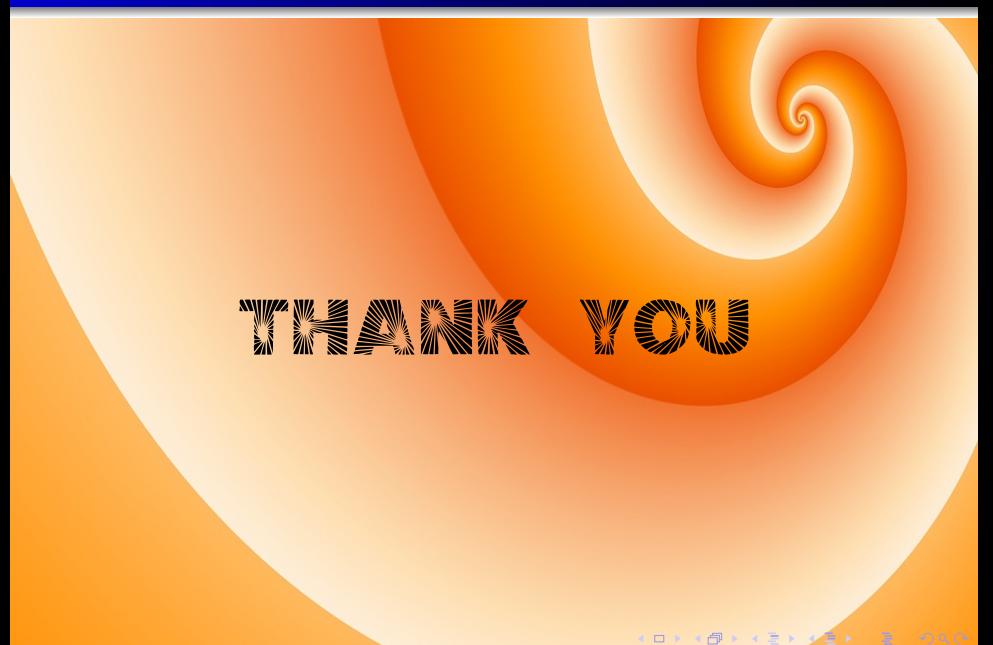